Приложение к приказу № <u>44011-ся</u><br>or «<u>15» equator Pert 20</u> Aroga

При проведении мероприятия родительского контроля за организацией питания учащихся БОУ г. Омска «Средняя общеобразовательная школа №108», члены родительского контроля ознакомлены с нормативно-правовыми документами в организации питания:

- 1. Методические рекомендации МР 2.4. 0180- 20 «Родительский контроль за организацией горячего питания детей в общеобразовательных организациях»
- 2. Методическими рекомендациями MP 2.4. 0179 20 «Рекомендации по организации питания обучающихся общеобразовательных организаций»
- 3. Положение «О порядке организации питания обучающихся» БОУ г. Омска «Средней общеобразовательная школа №108»
- 4. Программа производственного контроля организации питания обучающихся БОУ г. Омска «Средняя общеобразовательная школа №108»

После проведения родительского контроля, был оформлен «Форма оценочного листа» (Приложение 2 к МР 2.4. 0180 - 20), подписан членами родительского контроля.

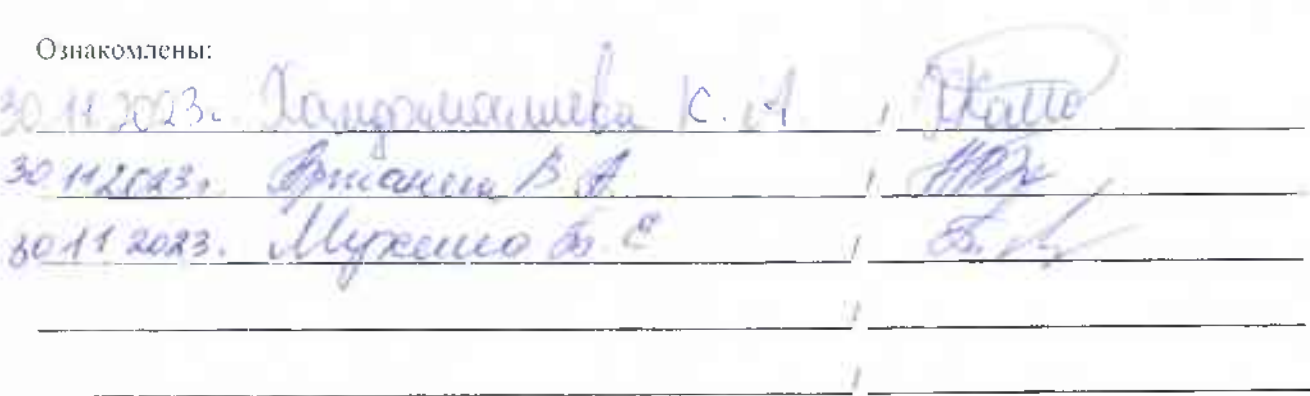

Приложение 2<br>KMP 2.4. CHC-20<br>Форма оценочного листа Secretaries S

 $\pm 3$ 

Дата проведения проверки: За А 2013

Инициативная группа, проводившая проверку:

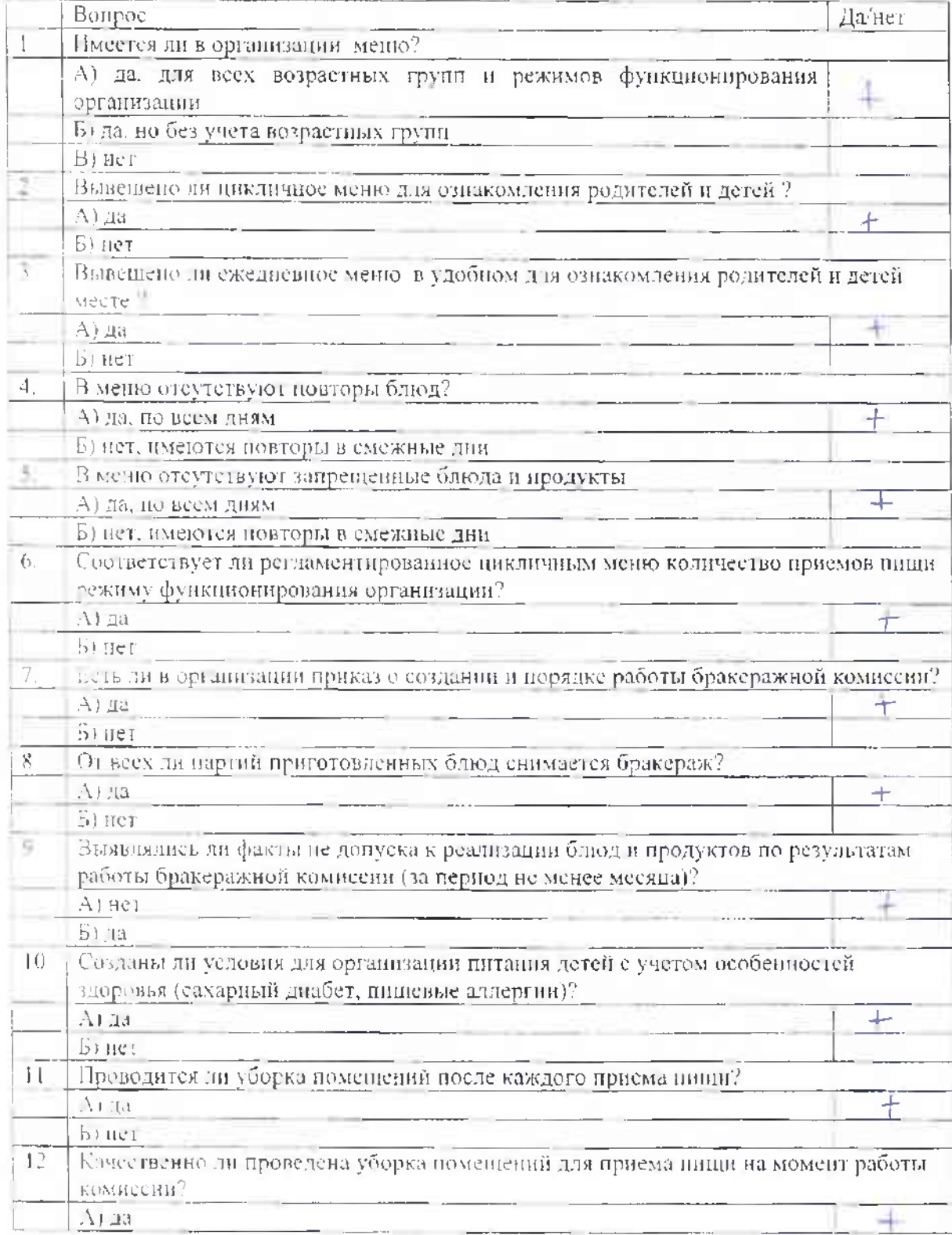

Документ создан в электронной форме. № 02/10244-2020-32 от 22 05.2020. Исполнитель:Яновская Г.В.<br>⊏траница 14 из 42. Страница создана. 22 05 2020 15.33

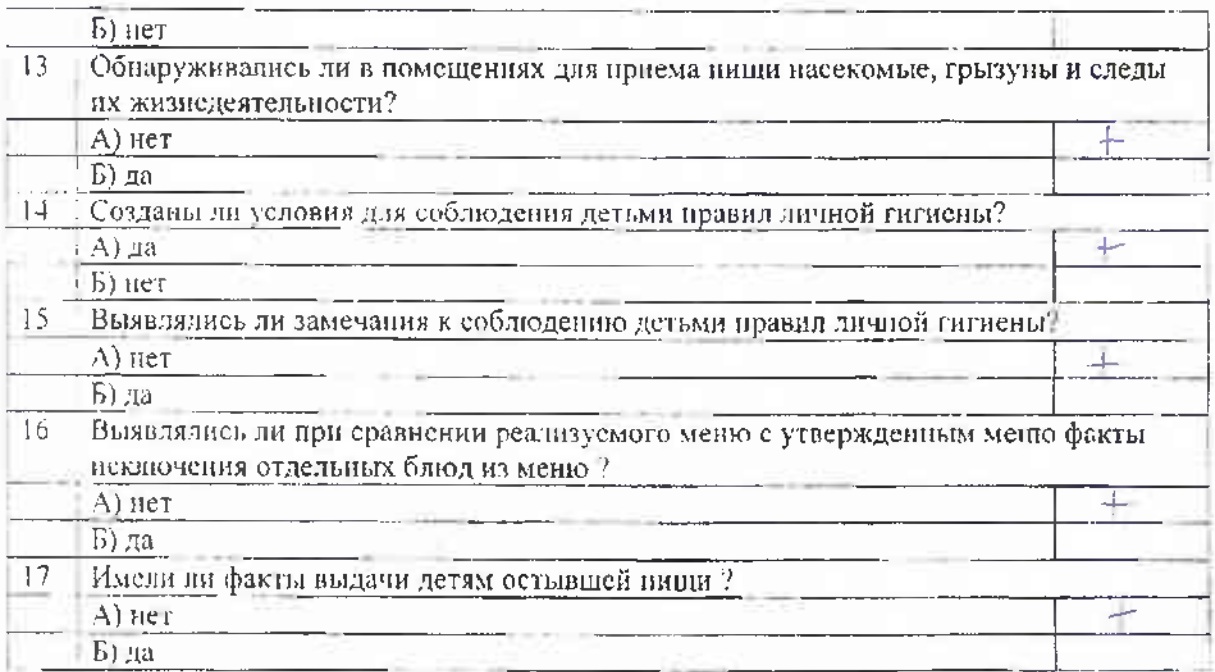

ä